## L2 - Psychologie 2019-2020 - Trois exercices sur ajustement de proportion et de moyenne

## Octobre 2019

Exercice 1. Une étude est menée pour tester l'efficacité d'une campagne de vaccination. Un chercheur a constaté qu'avant la campagne, 45% des foyers acceptaient la vaccination. Un mois après la campagne, sur 200 foyers interrogés, 112 acceptent la vaccination.

- 1. Peut-on en conclure, au risque d'erreur  $\alpha = 5\%$ , que la campagne de vaccination a significativement changé les comportements des personnes vis a vis de la vaccination ?
- 2. Calculer la puissance du test  $\eta(.57)$ .

Exercice 2. Le tableau suivant représente le nombre d'heures x passées devant un écran par jour pour un échantillon de jeunes adultes :

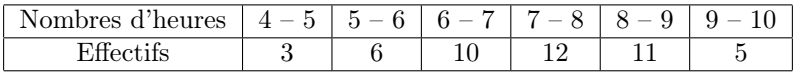

- 1. Calculer la moyenne et l'écart type de l'échantillon.
- 2. Au vu de cet échantillon peut-on considérer au niveau  $\alpha = 0.05$  que la durée moyenne passée devant un écran dans la population des jeunes adultes est inférieure à 8 heures ?
- 3. Calculer la puissance  $\eta$  (7.6).

Exercice 3. Une mesure de la taille en centimètres a été réalisée sur un échantillon de 21 garçons de 5 à 15 ans. On obtient une moyenne de 128 et un écart-type de 3.1. On suppose que la taille suit une loi normale. Peut-on dire, avec un risque d'erreur de 5%, que la taille moyenne des garçons de 5 à 15 ans est inférieure à 130 ?

Corrigé de l'Exercice 1. Une étude est menée pour tester l'efficacité d'une campagne de vaccination. Un chercheur a constaté qu'avant la campagne, 45% des foyers acceptaient la vaccination. Un mois après la campagne, sur 200 foyers interrogés, 112 acceptent la vaccination.

1. Peut-on en conclure, au risque d'erreur  $\alpha = 5\%$ , que la campagne de vaccination a significativement changé les comportements des personnes vis a vis de la vaccination ?

On procède a un test bilatéral d'ajustement de proportion.

- a) Hypothèses. On désigne par p la proportion de foyers qui acceptent la vaccination.  $H_0: p = p_0 = 0.45.H_1: p \neq p_0$ .
- b) Statistique du test. On observe que  $n = 200 > 30$ ,  $n \times p_0 = 90 > 5$  et  $n \times q_0 = 110 > 5$ . Donc, si on désigne par  $P_n$

la proportion de foyers qui acceptent la vaccination, on a, sous l'hypothèse nulle : $P_n \hookrightarrow \mathcal{N}\left(p_0, \sqrt{\frac{p_0 q_0}{n}}\right)$ n , c'est à dire

 $P_n \hookrightarrow \mathcal{N}(0.45, 0.035).$ 

c) Région critique  $K_\alpha$  au niveau  $\alpha = 0.05$ . Il s'agit d'un test *bilatéral*. Donc on détermine la valeur  $p_{1,\alpha}$  telle que  $\mathbb{P}[\overline{P_n \leq p_{1,\alpha}}] = \frac{\alpha}{2} = 0.025$  et la valeur  $p_{2,\alpha}$  telle que  $\mathbb{P}[P_n \geq p_{2,\alpha}] = \frac{\alpha}{2} = 0.025$ . On trouve, avec la fonction Invnorm (ou une variante), et éventuellement, sur Casio, Tail=CENTRAL, que  $p_{1,\alpha} = 0.381$  et  $p_{2,\alpha} = 0.519$ . Donc  $K_{\alpha} = \{P_n \leq 0.381\} \cup \{P_n \geq 0.519\}.$ 

d) Décision du test. On observe que  $p_e = \frac{112}{200}$  $\frac{120}{200} = 0.560 \in K_\alpha$ . Donc, au niveau  $\alpha = 0.05$ , on accepte l'hypothèse  $H_1$ : la campagne de vaccination a significativement changé le comportement des personnes vis a vis de la vaccination.

2. Calculer la puissance du test  $\eta$  (0.57).

On a: 
$$
\eta(0.57) = \mathbb{P}\left[K_{\alpha}; \mathcal{N}\left(0.57, \sqrt{\frac{0.57 \times (1 - 0.57)}{200}}\right)\right] = \mathbb{P}\left[\left\{P_n \le 0.381\right\} \cup \left\{P_n \ge 0.519\right\}; \mathcal{N}\left(0.57, 0.035\right)\right].
$$

Ce nombre est égal à  $1 - \mathbb{P} [0.0381 \leq P_n \leq 0.519]$ . Sur la calculatrice, on trouve  $\mathbb{P} [0.0381 \leq P_n \leq 0.519]$  on donnant:

$$
LOWER = 0.381, UPPER = 0.519, \sigma = 0.035, \mu = 0.381,
$$

ce qui donne  $P[0.0381 \le P_n \le 0.519] = 0.0721$ . On obtient  $\eta(0.57) = 1 - 0.0721 = 0.928$ . Ainsi, si la proportion de foyers qui acceptent la vaccination est de 57%, le test a  $92.8\%$  de chances d'accepter  $H_1$  (à juste titre).

Corrigé de l'Exercice 2. Le tableau suivant représente le nombre d'heures x passées devant un écran par jour pour un échantillon de jeunes adultes :

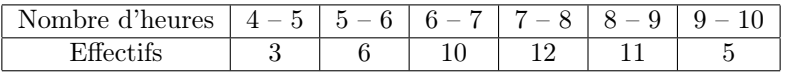

1. Calculer la moyenne et l'écart type de l'échantillon. Sur la calculatrice, on rentre les centres de classe dans la colonne  $L_1$ , par exemple avec la commande  $\text{SEQ}(X, X, 4.5, 9.5, 1)$ , puis les effectifs dans la colonne  $L_2$ . On calcule ensuite moyenne et écart-type :

CASIO : en mettant les bons Settings dans Casio : 1Var XList : List1, 1Var Freq : List2, puis commande 1VAR TEXAS : 1-Var Stats L1,L2.

On trouve  $m_e = 7.287, s_e = 1.384$ 

2. Au vu de cet échantillon peut-on considérer au niveau  $\alpha = 0.05$  que la durée moyenne passée devant un écran dans la population des jeunes adultes est inférieure à 8 heures ? On procède à un test unilatéral d'ajustement d'une moyenne. Hypothèses. On désigne par m la moyenne du nombre d'heures passées par jour devant un écran par les jeunes adultes.  $H_1$  :  $m = m_0 = 8$ .

$$
H_2: m < m_0.
$$

Statistique du test.  $n = 47 > 30$ , grand échantillon. On sait alors que, sous l'hypothèse nulle, la moyenne aléatoire  $M_n$  d'heures passées devant un écran par les jeunes adultes vérifie :

$$
M_n \hookrightarrow \mathcal{N}\left(m_0, \frac{s_e}{\sqrt{n-1}}\right)
$$
, c'est-à-dire  $M_n \hookrightarrow \mathcal{N}(8, 0.204)$ .

Région critique au niveau  $\alpha = 0.05$ . On cherche  $m_{\alpha}$  tel que  $\mathbb{P}[M_n \le m_{\alpha}] = 0.05$ . On trouve  $m_{\alpha} = 7.665$ , c'est à dire  $K_{\alpha} = \{M_n \leq 7.665\}.$ 

Décision du test. On voit que  $m_e = 7.287 < m_\alpha$ , donc  $m_e \in K_\alpha$ . Au niveau  $\alpha = 0.05$ , on accepte l'hypothèse  $H_1$ .

3. Calculer la puissance  $\eta(7.6)$ . On a  $\eta(7.6) = \mathbb{P}\left[K_{\alpha}; \mathcal{N}\left(7.6, \frac{s_{\text{e}}}{\sqrt{n-1}}\right)\right] = \mathbb{P}\left[\{M_n \le 7.665; \mathcal{N}(7.6, 0.204)\}\right] = 0.624$ : si le nombre moyen d'heures passées devant un écran par les jeunes adultes est de 7.6 heures, notre test a 62.4% de chances d'accepter l'hypothèse  $H_1$ .

Correction de l'Exercice 3. Une mesure de la taille en centimètres a été réalisée sur un échantillon de 21 garçons de 5 à 15 ans. On obtient une moyenne de 128 et un écart-type de 3.1. On suppose que la taille suit une loi normale. Peut-on dire que la taille moyenne des garçons de 5 à 15 ans est inférieure à 130 ? On procède à un test unilatéral d'ajustement de moyenne.

Hypothèses. On désigne par m la taille moyenne des garçons de 5 à 15 ans.  $H_1$ :  $m = m_0 = 130$ .

 $H_2$ :  $m < 130$ .

Statistique du test. Puisque  $n = 21 < 30$ , il s'agit d'un petit échantillon. Puisqu'on a supposé que la taille suit une loi normale, on sait que la moyenne aléatoire  $M_n$  de la taille des enfants de 5 à 15 ans, ainsi que l'écart-type aléatoire  $S_n$ , vérifient :

$$
T_n = \frac{M_n - m_0}{\frac{S_n}{\sqrt{n-1}}} \hookrightarrow \text{St}\left(n-1\right) \text{ c'est à dire } T_n = \frac{M_n - 130}{\frac{S_n}{\sqrt{20}}} \hookrightarrow \text{St}\left(20\right),
$$

où St(20) est la loi de Student à 20 ddl.

Région critique  $K_{\alpha}$  au niveau  $\alpha = 0.05$ . On utilise la table de Student, pour chercher la valeur  $t_{\alpha}$  telle que  $\mathbb{P}[T_n \leq t_{\alpha}]$ 0.05. Puisque  $0.05 < 0.5$ , le nombre  $t_{\alpha}$  est négatif, est donc n'apparait pas sur la table. On cherche donc, par symétrie, le nombre  $t'_\alpha$  tel que  $\mathbb{P}[T_n \ge t'_\alpha] = 0.05$ . A l'intersection de la colonne  $\alpha = 0.05$  et de la ligne ddl = 20, on trouve  $t'_\alpha = 1.7247$ . Donc  $t_{\alpha} = -1.7247$  et  $K_{\alpha} = \{T_n \le -1.7247\}.$ 

Décision du test. On voit que

$$
t_{\rm e} = \frac{m_{\rm e} - 130}{\frac{s_{\rm e}}{\sqrt{n-1}}} = \frac{128 - 130}{\frac{3.1}{\sqrt{20}}} = -2.885,
$$

donc  $t_{e} < t_{\alpha} = -2.7247$ , c'est à dire  $t_{e} \in K_{\alpha}$ . On en déduit, au niveau  $\alpha = 0.05$ , qu'on peut accepter l'hypothèse  $H_{1}$ .